#### How to Program with Images

Diane Theriault & Margrit Betke

#### What is an image?

- Images are fields of colored dots
- Each dot is called a pixel =picture cell
- Standard test image with detail, shading, texture, sharp & blurry regions: Lena Soderberg '72

(controversy!)

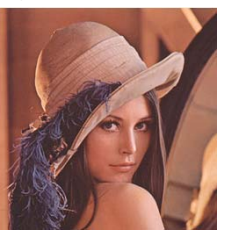

## Color Models

- Images can be gray scale, color, or color with an alpha (transparency) channel
- Most common color representation is RGB (Red, Green, Blue). This is the representation used to put pixels on the screen
- Other models include CMYK (used for print) and YUV (often used for input from cameras, compression, and transmission)

#### What is an image? (2)

- Images are 2 dimensional arrays of data, with an associated width, height, and color depth.
- Images typically use one byte per color channel per pixel.
- Gray images have 1 color channel. RGB images have 3 color channels. RGBA images have 4 color channels.

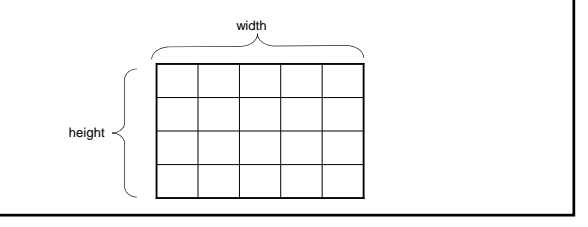

#### How do I get at the data?

- Some image handling APIs have nice interfaces, but speed can be a problem.
- You will probably have to handle the bytes of data directly at some point

#### How do I get at the data?

- $X =$  desired row  $Y =$  desired column
- $\bullet$   $C = color$  channel (red, green, blue, ...).
- Bpp = Bytes per pixel (color channels)
- Image data is normally stored in row major order
- Note that there may be multiple values associated with each x,y pixel
- Data $(x,y,c) = y^*(width^*Bpp) + x^*Bpp + c$

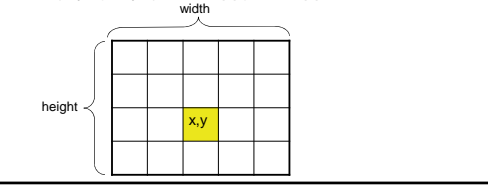

#### Color to Gray Scale Conversion

- Many computer vision and image processing algorithms are defined for gray scale images
- Converting from color to gray scale is a very common operation

Color Conversion

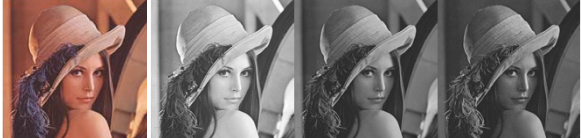

- Quick and dirty conversion: Grab the Green Channel
- Average R, G, B: (R+G+B)/3
- $Max(R, G, B)$
- Weigh them:  $0.3*R + 0.6*G + 0.1*B$

#### Tools of the Trade

- OpenCV is a widely used, open source computer vision library maintained by Intel
- Provides libraries for image I/O, movie I/O and camera capture
- Industrial strength computer vision and image processing implementations
- Quick and dirty GUI toolkit

## Tools of the Trade

• Irfanview is a freely available image viewer and possibly one of the most useful programs ever.

# Common Gotcha's

• Sometimes the mapping from a weird looking image to the actual error is not obvious

# Common Gotcha's Color Order

• RGB vs. BGR

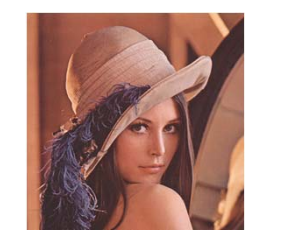

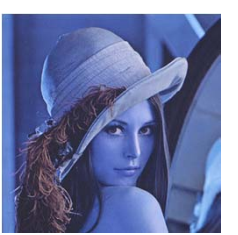

# Common Gotcha's Wrong Width

• Incorrect width can result in an image with strong diagonal structure

Actual width: 512

This image width: 508

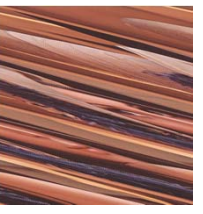

# Common Gotcha's Wrong Color Depth • Mismatched color depth can result in an image with a rainbow effect

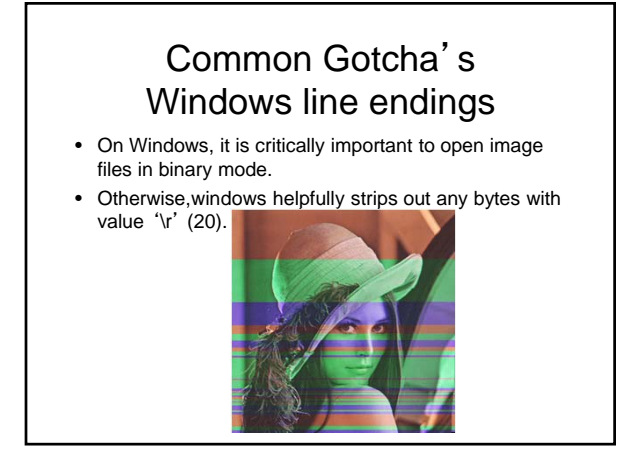

# Image File Formats

- PPM / PGM is the simplest file format ever, but not supported by Photoshop or MS Image Viewer. Uncompressed.
- BMP: Microsoft's uncompressed image format
- GIF: Images are compressed using runlength encoding, and reducing the number of colors used. Licensed, not open
- JPEG: Images are compressed by throwing away high frequency information

Go to the CS 585 Lab this week for hands on experience with images!